# Global Fits,

or How I Learned to Stop Worrying and Love the Bayes

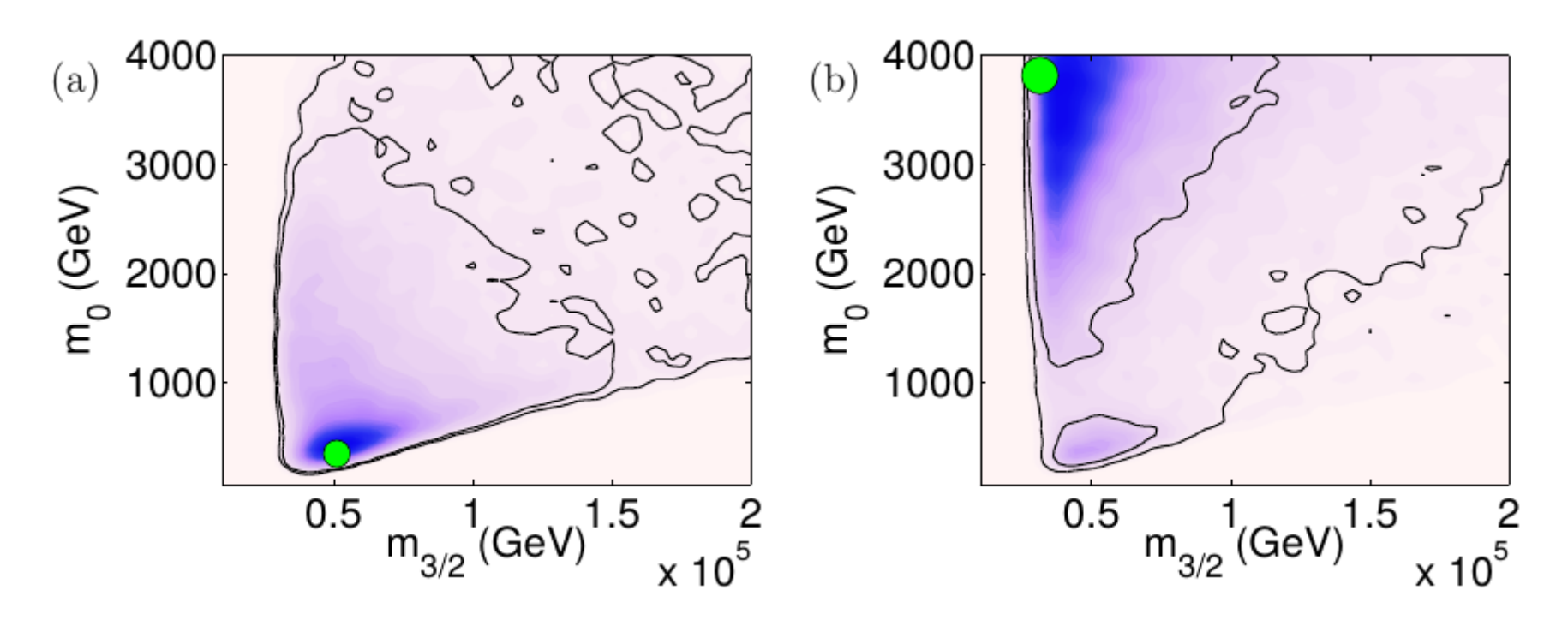

#### Matthew Dolan University of Melbourne COEPP Summer School 2017

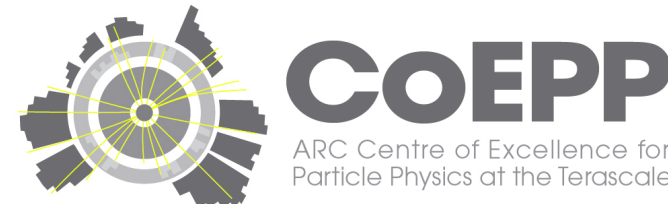

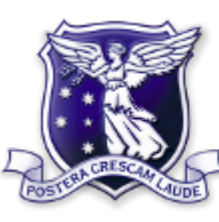

THE UNIVERSITY OF

**IELBOURNE** 

## What's a global fit?

• In particle physics we are often interested in detailed questions of data analysis such as

Model Comparison: What model fits the data best?

Parameter Estimation: Given a model, what values do its parameters take?

Goodness-of-fit: Given a model, is it consistent with the data?

## Do we really need to fit?

- With only 1-2 parameters could just plot constraints individually
- Example shows flavour constraint on a light pseudoscalar
- Only parameters are mass and coupling
- But what if we had 4, or 12 parameters?

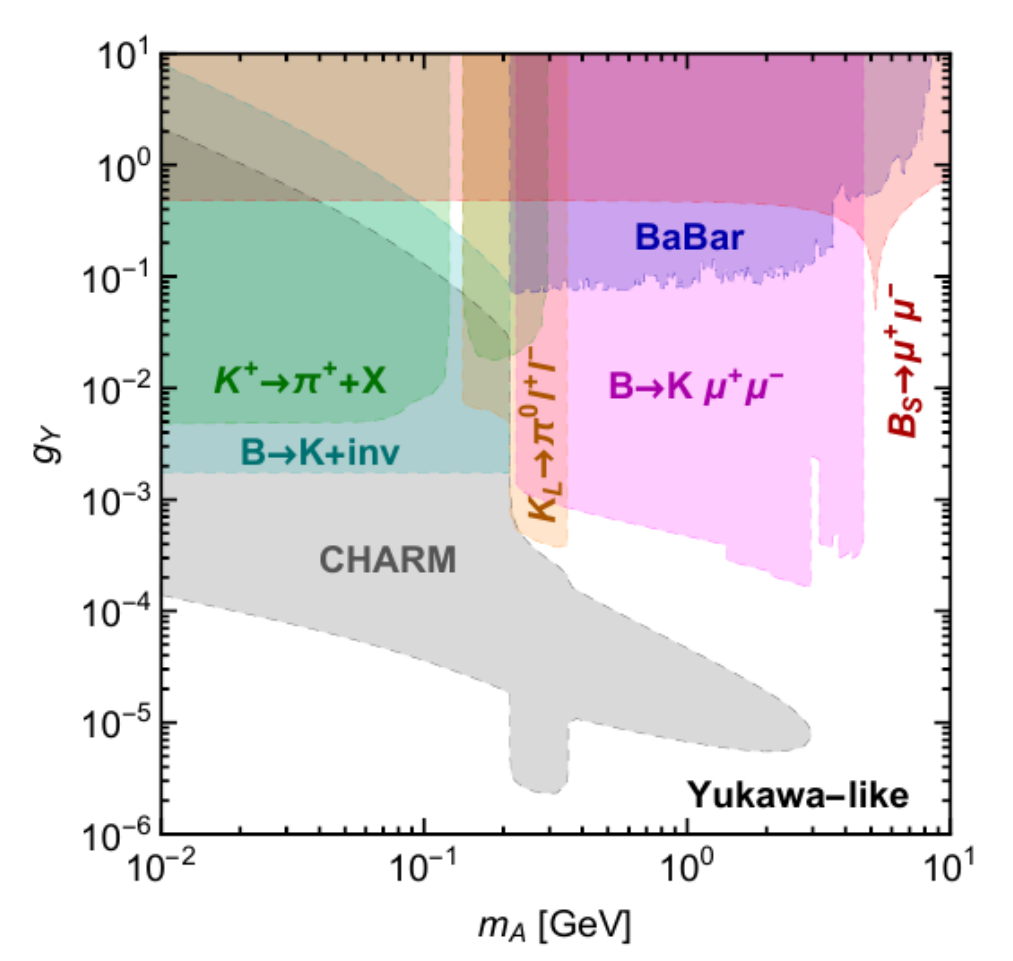

[Dolan et al, 2014](https://arxiv.org/abs/1412.5174)

## Do we really need to fit?

- Previous practice: show 2D planes and fix the other parameters to some (arbitrary) values.
- This was quite popular in BSM studies (example is for a SUSY model with 4 params).
- But it is clearly inadequate: we should combine constraints statistically.

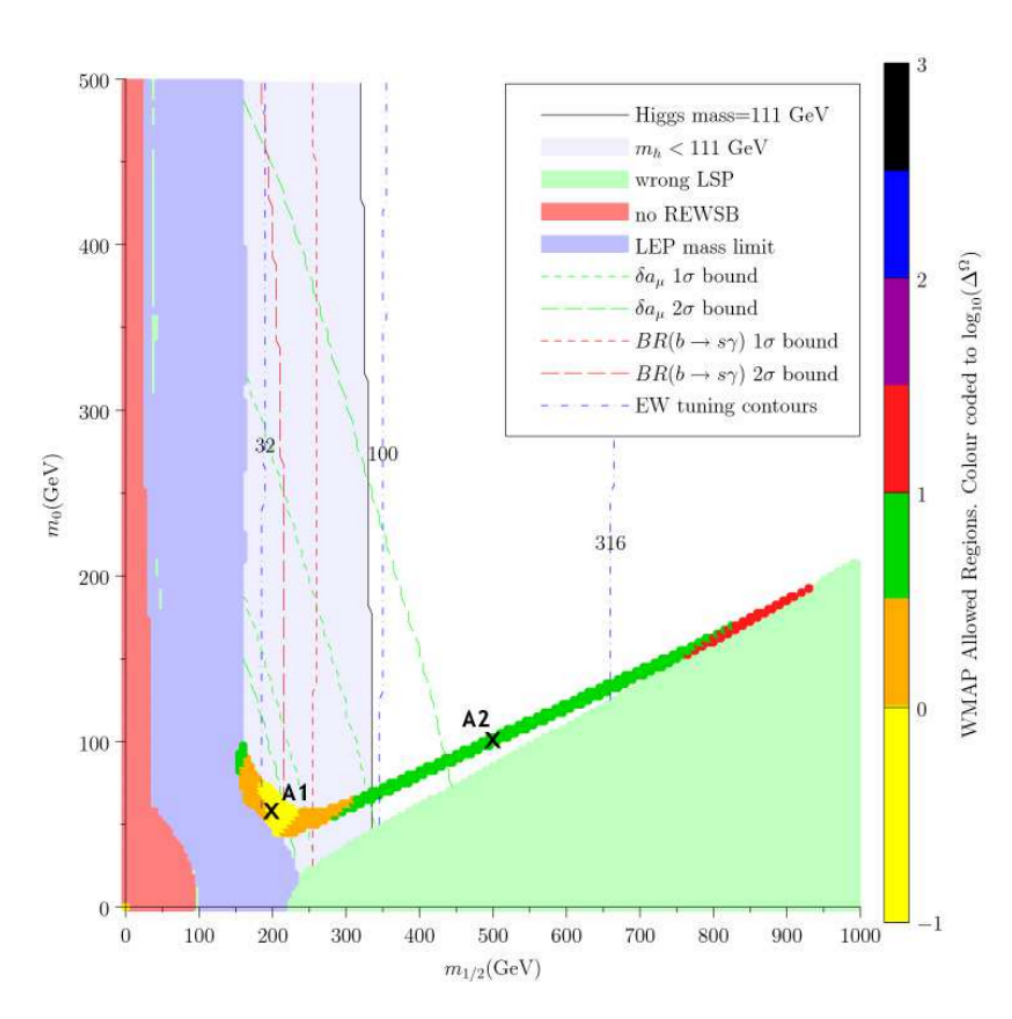

[Ellis et al, 2007](https://arxiv.org/abs/0711.2741)

## Examples of global fits.

- Sterile neutrinos [Kopp et al, 2013](https://arxiv.org/abs/1303.3011)
- DM Direct Detection [Kopp, Schwetz, Zupan 2009](https://arxiv.org/abs/0912.4264)
- DM Indirect Detection [Cuoco et al, 2016](https://arxiv.org/abs/1603.08228)
- Parton Distribution Functions [MSTW, 2009](https://arxiv.org/abs/0901.0002) [NNPDF, 2014](https://arxiv.org/abs/1410.8849)
- SM Electroweak Fit [GFitter Collaboration](https://arxiv.org/pdf/1407.3792.pdf)

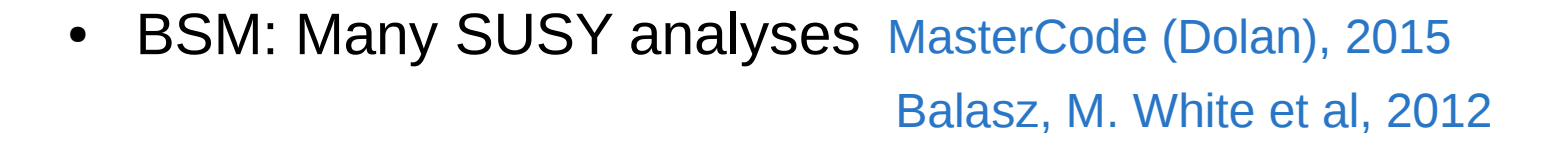

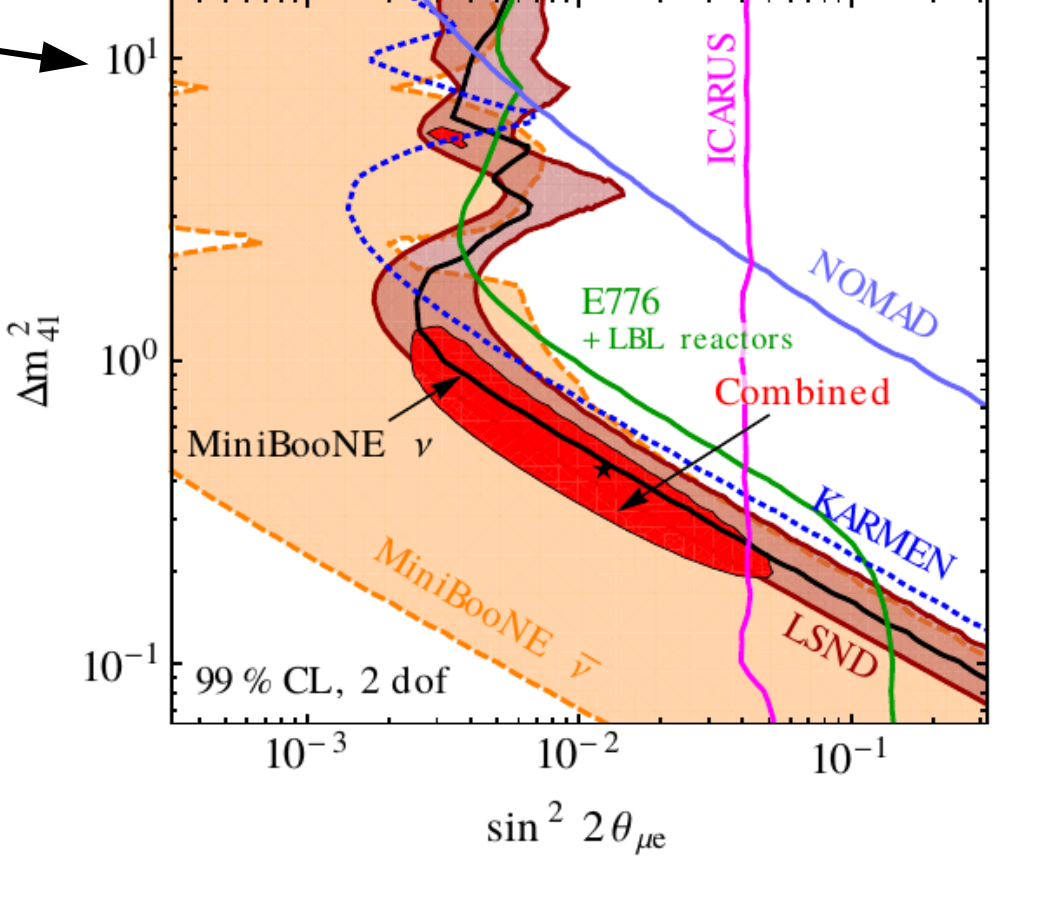

## Examples of global fits.

80.5

- Sterile neutrinos [Kopp et al, 2013](https://arxiv.org/abs/1303.3011)
- DM Direct Detection [Kopp, Schwetz, Zupan 2009](https://arxiv.org/abs/0912.4264)
- DM Indirect Detection [Cuoco et al, 2016](https://arxiv.org/abs/1603.08228)
- Parton Distribution Function [MSTW, 2009](https://arxiv.org/abs/0901.0002) [NNPDF, 2014](https://arxiv.org/abs/1410.8849)
- SM Electroweak Fit [GFitter Collaboration](https://arxiv.org/pdf/1407.3792.pdf)

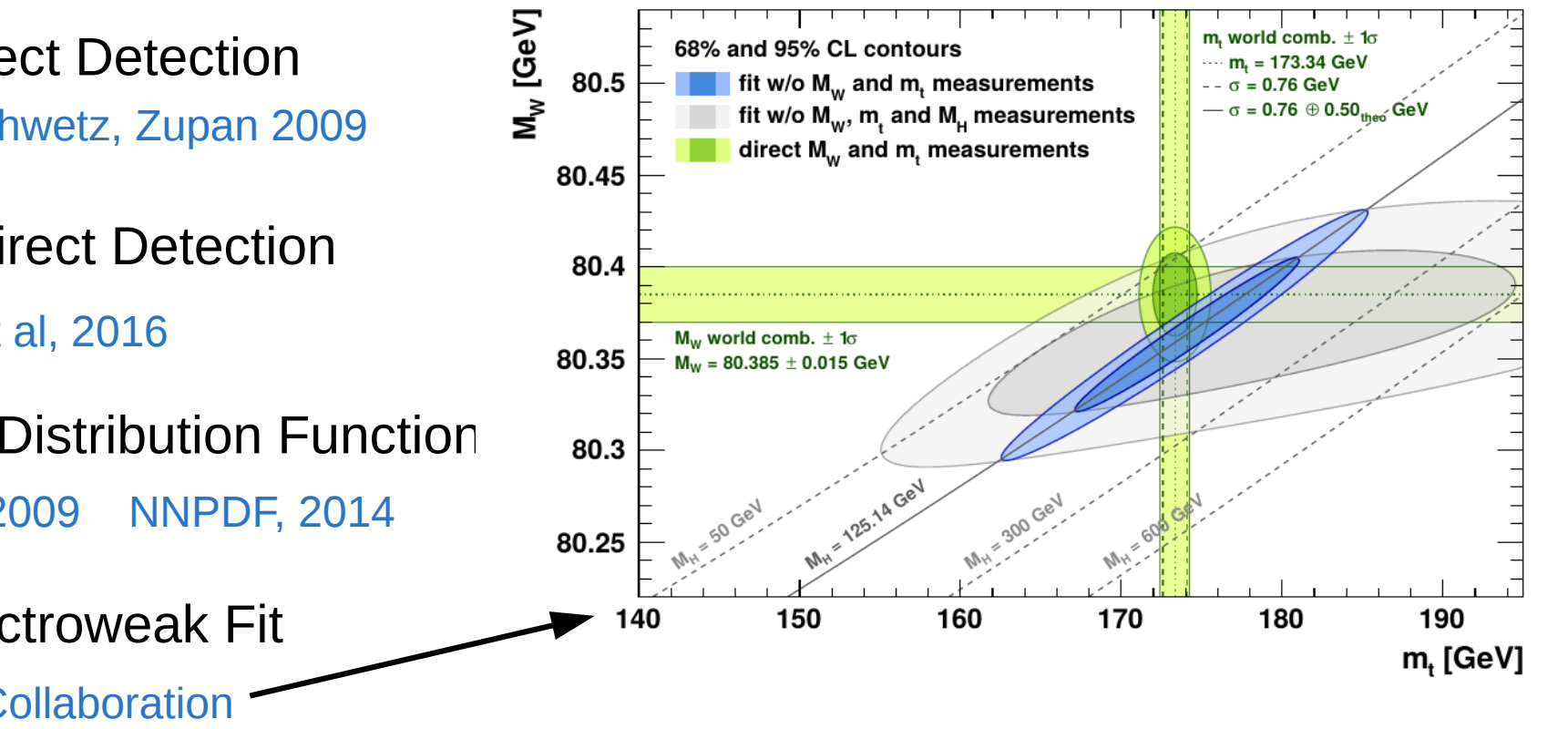

68% and 95% CL contours

m, world comb.  $\pm$  1 $\sigma$ 

....  $m_i = 173.34$  GeV

 $- - \sigma = 0.76$  GeV

BSM: Many SUSY analyses [Balasz, M. White et al, 2012](https://arxiv.org/pdf/1205.1568.pdf) [MasterCode \(MJD et al\), 2015](https://arxiv.org/abs/1504.03260)

## How to do a global fit?

• To combine constraints over a multidimensional space we need:

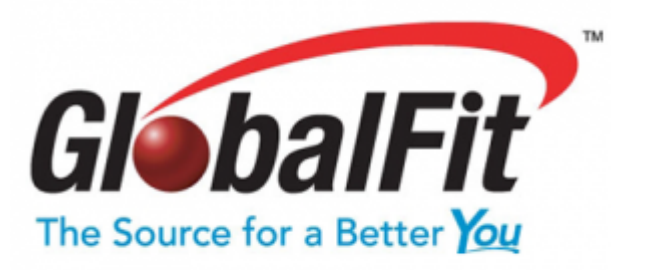

- An efficient method to explore structure of parameter space
- A statistical framework to interpret to the results
- Visualisation/prediction through marginalising/profiling down to lower dimensions

## How to do a global fit?

- An efficient method to explore structure of parameter space
- A statistical framework to interpret to the results
- Visualisation/prediction through marginalising/profiling down to lower dimensions

We will use Bayesian statistics to provide an answer to these questions.

First off, how do we associate a probability to a point in a parameter space?

## Bayesian Statistics

- Consider a hypothesis H, defined by model parameters m, which should describe some data D. Let's fix the hypothesis H for now.
- We want to know the probablility of some parameters, given the data.

$$
P(A \mid B) = \frac{P(A \cap B)}{P(B)}, \text{ if } P(B) \neq 0, \\
$$

$$
P(B\mid A)=\frac{P(A\cap B)}{P(A)},\ \text{if}\ P(A)\neq 0,
$$

 $\Rightarrow P(A \cap B) = P(A \mid B) P(B) = P(B \mid A) P(A),$ 

Bayes' Theorem

$$
\Rightarrow P(A \mid B) = \frac{P(B \mid A) \, P(A)}{P(B)}, \text{ if } P(B) \neq 0.
$$

## Bayesian Statistics

- Consider a hypothesis H, defined by model parameters m, which should describe some data D. Let's fix the hypothesis H for now.
- We want to know the probablility of some parameters, given the data.

$$
P(A | B) = \frac{P(A \cap B)}{P(B)}, \text{ if } P(B) \neq 0,
$$
  

$$
P(B | A) = \frac{P(A \cap B)}{P(A)}, \text{ if } P(A) \neq 0,
$$

 $\Rightarrow P(A \cap B) = P(A | B) P(B) = P(B | A) P(A),$ 

$$
\Rightarrow P(A \mid B) = \frac{P(B \mid A) P(A)}{P(B)}, \text{ if } P(B) \neq 0.
$$

$$
p(m|d) = p(d|m) \frac{p(m)}{p(d)},
$$

## Bayesian Statistics

$$
p(m|d) = p(d|m) \frac{p(m)}{p(d)},
$$

- The likelihood  $\mathcal{L} \equiv p(d|m)$  is the probability of reproducing the data d, given a point m in the model parameter space.
- The posterior  $p(m|d)$  is what we are interested in: the probability of the specific model point m, given the data d.
- The prior  $p(m)$  is the probabilty of the model point m being correct.
- The Bayesian evidence is  $p(d)$ , the total probability of the data being reproduced, integrating over the model parameter space.
- Can now compare the relative probabilities of two points in parameter space (evidence cancels):

$$
\frac{p(m_1|d)}{p(m_2|d)} = \frac{p(d|m_1)p(m_1)}{p(d|m_2)p(m_2)}.
$$

## Priors

 $\frac{p(m_1|d)}{p(m_2|d)} = \frac{p(d|m_1)p(m_1)}{p(d|m_2)p(m_2)}.$ 

- The appearance of the prior distributions  $p(m)$  is an (in)famous feature of Bayesian statistics.
- For a Bayesian, probability is *degree of belief* or *state of knowledge* for the hypothesis to be true.
- How to detemine priors? Personal belief, theoretical considerations, results of other measurements.
- Bayesian stats provides a factorisation between the likelihood and prior, between objective and subjective.
- Often assume ratio of priors is 1: all regions of parameter space equally likely. Logarithmic priors also used.

# Calculating Likelihoods

- What goes into the likelihood calculation?
- In principle, anything observable we can calculate within the model which has been measured or constrained.
- Cross-sections, branching ratios, event rates...

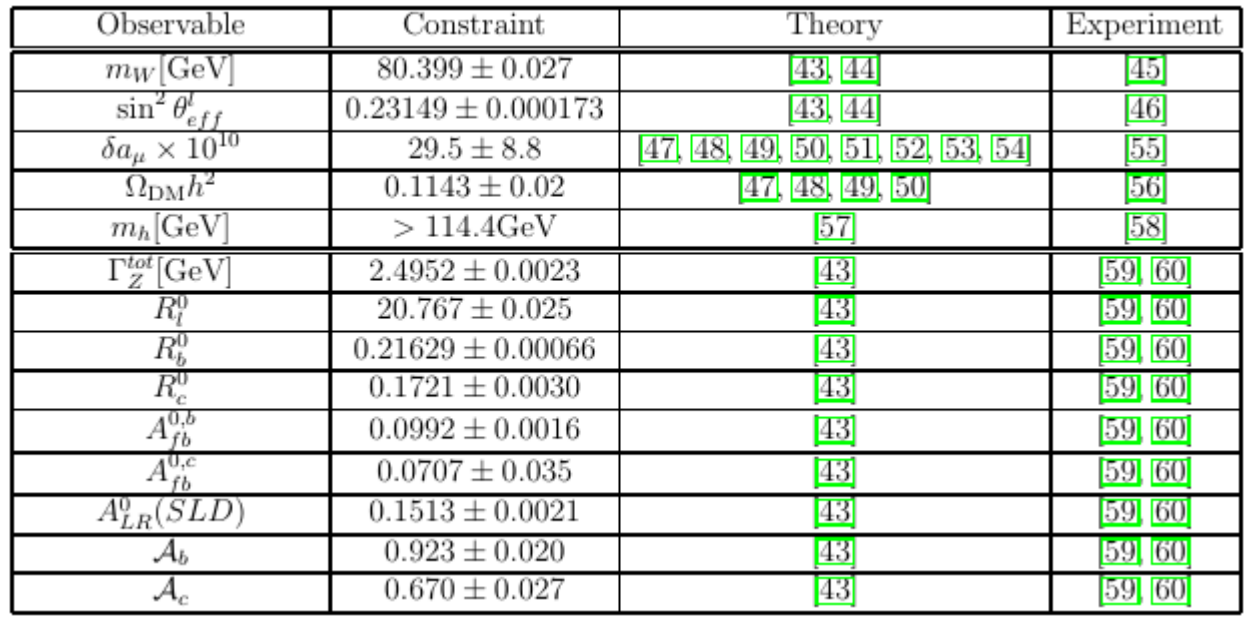

## Calculating Likelihoods

- Given a measurement  $m_i \pm s_i$  and prediction  $p_i$
- The likelihood is  $\ln \mathcal{L}_i = -\frac{(m_i p_i)^2}{2s_i^2} \frac{1}{2}\ln(2\pi) \ln s_i$ ,

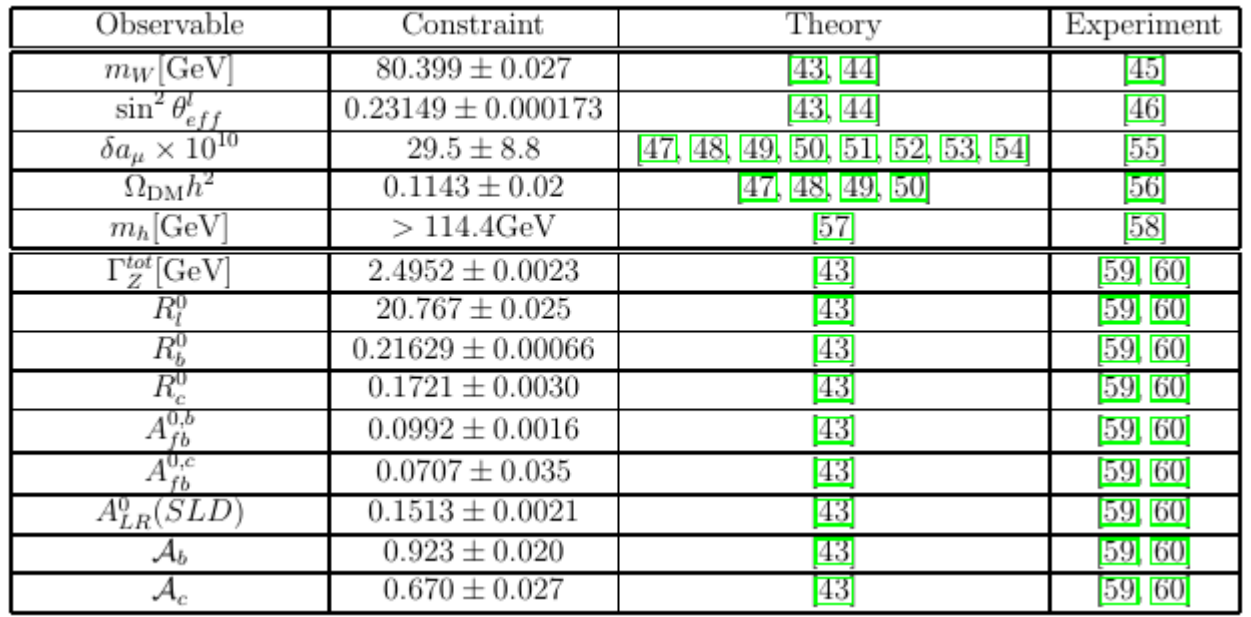

#### [AbdusSalam, MJD, et al 2009](https://arxiv.org/abs/0906.0957)

Constrained Minimal Supersymmetric Standard Model: Benchmark new physics model with 4 free parameters  $m_0$ ,  $m_{1/2}$ ,  $A_0$ ,  $\tan \beta$ 

These control the masses/couplings of new supersymmetric particles.

![](_page_14_Figure_3.jpeg)

#### **SUPERSYMMETRY**

See Akula's talk.

Supersymmetric particles give new contributions to measured quantities:

The anomalous magnetic moment of the muon

![](_page_15_Figure_3.jpeg)

![](_page_15_Picture_4.jpeg)

![](_page_16_Picture_0.jpeg)

Supersymmetric particles give new contributions to measured quantities:

SUSY Dark matter can annihilate into SM particles in the Milky Way

![](_page_16_Figure_3.jpeg)

![](_page_16_Picture_4.jpeg)

![](_page_17_Picture_0.jpeg)

Supersymmetric particles give new contributions to measured quantities:

SUSY particles can be created at the LHC

![](_page_17_Picture_3.jpeg)

![](_page_17_Picture_4.jpeg)

## Exploring the Parameter Space

- So, we can construct the likelihood and hence posterior for a given point in parameter space.
- How do we efficiently sample the whole parameter space for a global picture of the posterior?
- Linear Scanning? Only in very few dimensions. Might miss small features
- **Random Scanning?** Same problems, and lacking in statistical meaning.
- We want to sample directly from the posterior distribution

### Metropolis-Hastings Algorithm: Words

- Produces a sequence of samples which approximate the true posterior distribution.
- Samples are produced iteratively with each one depending only on the one before it – the sequence thus forms a Markov chain.

## Metropolis-Hastings Algorithm: Words

- Produces a sequence of samples which approximate the true posterior distribution.
- Samples are produced iteratively with each one depending only on the one before it – the sequence thus forms a Markov chain.

- At each iteration, pick a candidate for the next point based on current one.
- With some probability, the candidate is accepted (and added to the sequence)
- Or else rejected, and we sample again
- The acceptance probability is based on the ratio of posteriors of the two points

### Metropolis-Hastings Algorithm: Maths

- A **Markov chain** is a list of parameter points  $(\mathbf{x}^{(t)})$  and likelihoods  $(\mathcal{L}^{(t)}\equiv\mathcal{L}(\mathbf{x}^{(t)}))$  , where  $t$  is an index for the link in the chain.
- Consider a point at the end of the chain  $({\bf x}^{(t)})$  . We pick another point  $({\mathbf{x}}^{(t+1)})$  nearby using a proposal PDF  $Q({\mathbf{x}};{\mathbf{x}}^{({\mathbf{t}})})$  .
- This is usually symmetric  $Q(\mathbf{x_a}; \mathbf{x_b}) = Q(\mathbf{x_b}, \mathbf{x_a})$ , and often taken to be a Gaussian.
- Calculate the likelihood for the new point.
- If  $\mathcal{L}^{(t+1)} > \mathcal{L}^{(t)}$  add the point to the chain, and continue.
- Otherwise, accept the point with probability  $\mathcal{L}^{(t+1)}/\mathcal{L}^{(t)}$  and (and if rejected add  $(\mathbf{x}^{(t)})$  to the end).

### Metropolis-Hastings: Comments

- In higher dimensions efficiency scales linearly with D (as opposed to power-law for a linear scan).
- Independent of proposal function Q for  $t\to\infty$
- Still need to choose Q wisely.
- Too narrow: small step size, long convergence time.
- Too broad: hops all over parameter space too quickly.
- The proposal function should satisfy the detailed balance condition, guaranteeing convergence to the posterior

$$
T(\mathbf{x}_a;\mathbf{x}_b)\mathcal{L}(\mathbf{x}_b)=T(\mathbf{x}_b;\mathbf{x}_a)\mathcal{L}(\mathbf{x}_a),
$$

 $T(\mathbf{x}_b; \mathbf{x}_a) \equiv Q(\mathbf{x}_b; \mathbf{x}_a) \times \min(1, \mathcal{L}(\mathbf{x}_b) / \mathcal{L}(\mathbf{x}_a))$ 

#### Marginalising and nuisance parameters

- How do we visualise these results from a high-dimensional parameter space?
- Integrate over the extra dimension this is known as **marginalisation.**
- So, to get the posterior for  $m_0$  only we would calculate  $\int dM_{1/2} dA_0 d\tan\beta ds p(m_0, M_{1/2}, A_0, \tan\beta, s| \text{data}).$  $p(m_0|data) =$

- Some SM parameters are not of immediate interest, but should be varied and accounted for in the analysis too – these are called **nuisance parameters**.
- Examples:  $\alpha_S, m_t, m_b, \alpha_{EM}$
- These are always marginalised over

## The Global Fit Game

![](_page_24_Figure_1.jpeg)

- Bayesian confidence/credible intervals are not given by  $\Delta\chi^2$ contours.
- Instead, 68% of the posterior is contained within the  $1\sigma$ contour.

![](_page_25_Figure_3.jpeg)

[Roszkowski et al, 2014](https://arxiv.org/abs/1405.4289)

- Bayesian confidence/credible intervals are not given by  $\Delta\chi^2$ contours.
- Instead, 68% of the posterior is contained within the  $1\sigma$ contour.

![](_page_26_Figure_3.jpeg)

![](_page_26_Figure_4.jpeg)

[Roszkowski et al, 2014](https://arxiv.org/abs/1405.4289)

- Bayesian confidence/credible intervals are not given by  $\Delta\chi^2$ contours.
- Instead, 68% of the posterior is contained within the  $1\sigma$ contour.

![](_page_27_Figure_3.jpeg)

[Roszkowski et al, 2014](https://arxiv.org/abs/1405.4289)

## Bayes vs Frequentist

- I have not said much about frequentist approaches.
- Along with differences in philosophy, there are practical differences
- Instead of marginalising, frequentists construct **profile likelihoods**: in each bin take the point with the maximum likelihood (i.e. minimum  $\chi^2$ )
- This can lead to differences with Bayesian marginalising: integrating out extra parameters means regions of parameter space with low posterior but large volume can give large contributions to the marginalised posterior. These are **volume effects.**

$$
p(m_0|\text{data}) = \int dM_{1/2} \ dA_0 \ d\text{tan}\beta \ ds \ p(m_0, M_{1/2}, A_0, \tan\beta, s|\text{data}).
$$

## Bayes vs Frequentist

- Frequentist confidence intervals are also different.
- In practice, fitters usually calculate frequentist confidence intervals by plotting contours of  $\Delta \chi^2$  around the best-fit point (point of maximum likelihood).
- In practice this is only right for Gaussian distributions, and one should use pseudo-measurements ("throwing toys") to correctly estimate confidence intervals.
- I will not say any more about frequentist statistics.

### Bayesian Model Selection

- So, we now know how to construct posterior pdfs for a single model.
- But what if we want to compare or rank models/hypotheses?

We calculate the **Bayesian evidence!**

• This is the factor which normalises the posterior in Bayes theorem (sometimes called  $\mathcal{Z}$ )

$$
p(m|d) = p(d|m) \frac{p(m)}{p(d)},
$$

### Bayesian Model Selection

- So, we now know how to construct posterior pdfs for a single model.
- But what if we want to compare or rank models/hypotheses?
- In Bayesian statistics, we can only compare between models.

To do this we calculate the **Bayesian evidences!**

• This is the factor which normalises the posterior in Bayes theorem (sometimes called  $\mathcal{Z}$ )

$$
p(d|H) \equiv \int p(d|m,H)p(m|H)dm
$$

### Bayesian Model Selection

• The Bayesian evidence is the integral of the likelihood times prior over the model parameter space.

$$
p(d|H) \equiv \int p(d|m,H)p(m|H)dm
$$

Another application of Bayes theorem tells us:  $p(H|d) \propto p(H)p(d|H)$ 

We ignore a factor of p(d) here.

So that we can compare two different hypotheses:

$$
\frac{p(H_0|d)}{p(H_1|d)} = \frac{p(d|H_0)}{p(d|H_1)} \frac{p(H_0)}{p(H_1)}
$$

![](_page_33_Figure_0.jpeg)

![](_page_33_Picture_18.jpeg)

Jeffrey's scale for interpreting Bayes factor. This is empirical!

### Bayesian Model Selection and Occam's Razor

• The Bayesian evidence automatically implements Occam's razor in a neat way.

$$
p(d|H) \equiv \int p(d|m,H) p(m|H) dm
$$

Say we add another parameter to a model H. This will decrease the prior normalisation. Unless the likelihood also increases, this will lead to a decrease in the evidence.

So,extra parameters must lead to a better fit in order to be favoured by the Bayesian evidence.

### Bayesian Model Selection and Occam's Razor

- The Bayesian evidence also penalises fine-tuning.
- Consider two model hypotheses, with parameter spaces of the same volume.
- In Model 1, the likelihood is sharply peaked in small region of parameter space.
- In Model 2 the likelihood is high over most of parameter space (plateau-style)
- The Bayesian evidence will then favour model 2.

$$
p(d|H) \equiv \int p(d|m,H) p(m|H) dm
$$

## Public Tools

There are many of public tools available for fitting.

- MultiNest: General purpose sampler for Frequentist+Bayesian applications. Calculates evidence, wrappers for C/C+ +/Python/R/Matlab: [MultiNest](https://ccpforge.cse.rl.ac.uk/gf/project/multinest/) [PyMultiNest](https://github.com/JohannesBuchner/PyMultiNest)
- [MontePython](http://baudren.github.io/montepython.html) (more for cosmo): MontePython
- [PyMC](https://github.com/pymc-devs/pymc): Python implementation of MCMC: PyMC
- [PolyChord](https://ccpforge.cse.rl.ac.uk/gf/project/polychord/) (next-gen Nested Sampling): PolyChord
- [SuperPlot](https://arxiv.org/abs/1603.00555v4) (python, A. Fowlie) SuperPlot
- Pippi (python): **[Pippi](https://arxiv.org/abs/1206.2245)**
- CosmoMC ([GetDist](http://cosmologist.info/cosmomc/readme_gui.html)): GetDist

To appear: GAMBIT (M White talk)...

## **Summary**

- Global fits are a powerful and useful tool in the phenomenologists' arsenal
- Allow to extract maximum information about the effects of data on a model, in a statistically coherent way.
	- May prove critical in discovery of New Physics.
		- Do require some knowledge of statistics...
	- But an excellent array of public tools are available!
		- Get sampling!

## References

- Frequentism vs Bayesianism: [Pythonic Perambulations](http://jakevdp.github.io/blog/2014/03/11/frequentism-and-bayesianism-a-practical-intro/)
- Bayes and Frequentism: A Particle Physicist's Perspective, Louis Lyons, [1301.1273](https://arxiv.org/abs/1301.1273)
- Probability and Statistics for Particle Physicists, J. Ocariz, [1405.3402](https://arxiv.org/abs/1405.3402)
- Practical Statistics for the LHC, Kyle Cranmer, [1503.07622](https://arxiv.org/abs/1503.07622)
- Bayesian Methods in Cosmology, Roberto Trotta, [0803.4089](https://arxiv.org/abs/0803.4089) and [1701.01467](https://arxiv.org/abs/1701.01467)
- Why isn't every physicist a Bayesian?, R Cousins, [PDF Link](https://www.google.com.au/url?sa=t&rct=j&q=&esrc=s&source=web&cd=1&cad=rja&uact=8&ved=0ahUKEwiOvKa23JXSAhVKGpQKHUiIDjoQFggbMAA&url=http%3A%2F%2Fwww.astro.princeton.edu%2F~strauss%2FAST303%2Fbayesian_paper.pdf&usg=AFQjCNGYNd5Dv6rxC1Vw5zc1GfWOcZsr8w&sig2=-VPr0U0QRCbCLT9nAAC-xw)